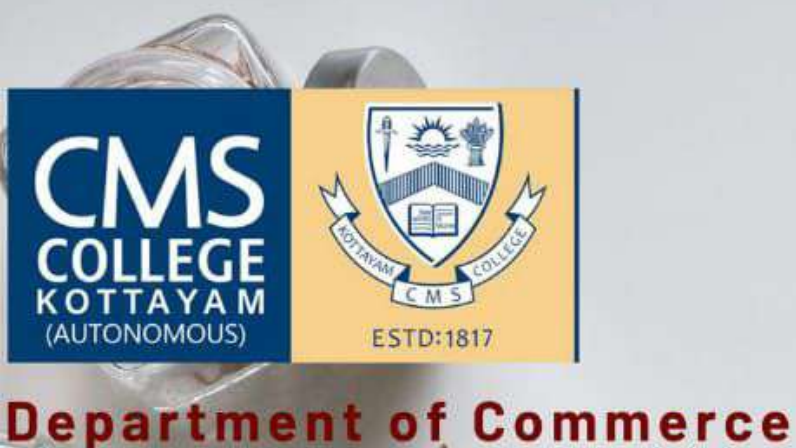

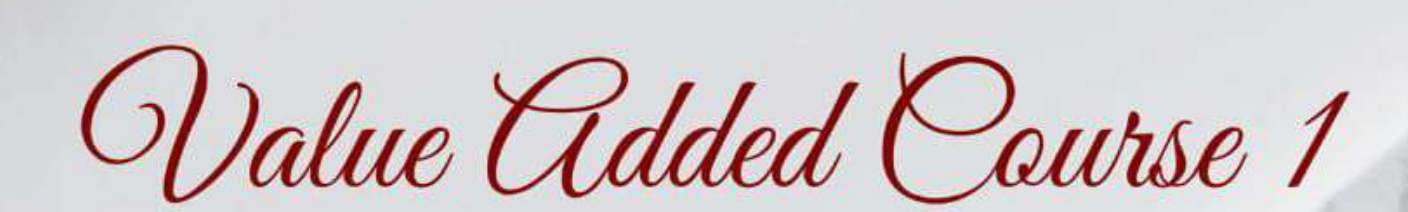

(Aided)

W,

**10URT** 

# **DATA PROCESSING USING EXCEL**

This course would enable data<br>processing using Excel

JOURNA

# THIS COURSE INCLUDES

*\*Spread Sheet Basics \*Customising \*Formating* Data Validation

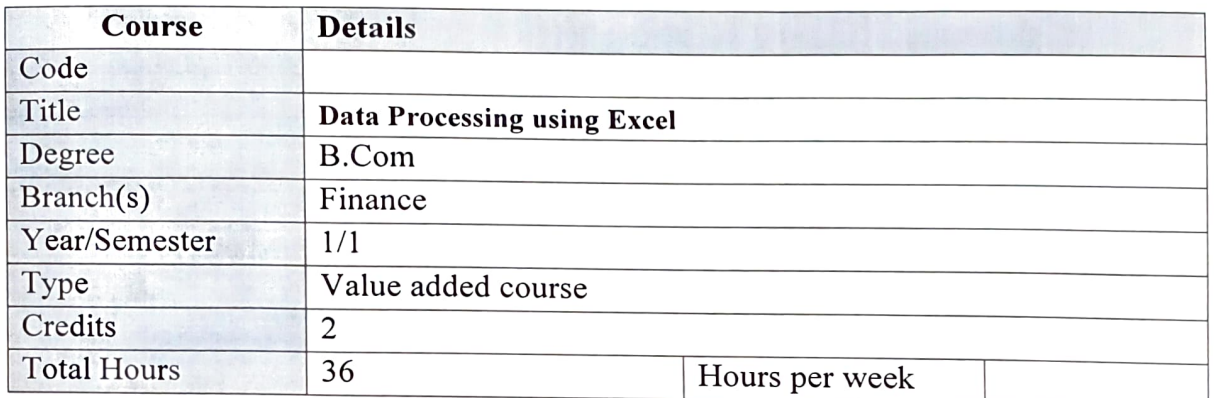

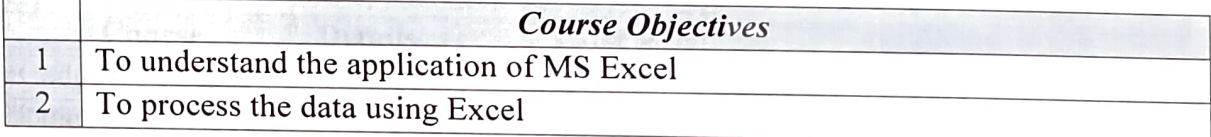

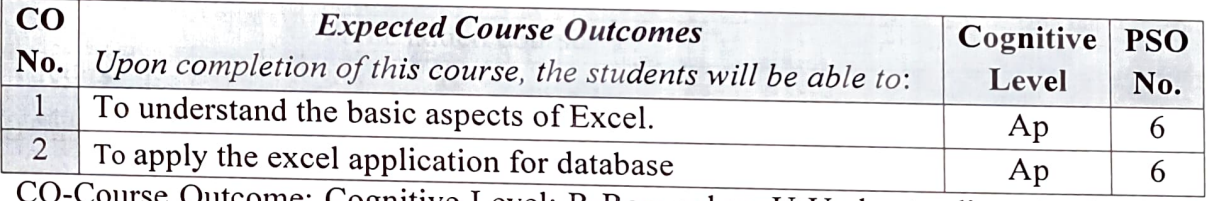

The upply the external application for database and the control of the CO-Course Outcome; Cognitive Level: R-Remember; U-Understanding; Ap-Apply; An-<br>Analyze; E-Evaluate; C-Create.

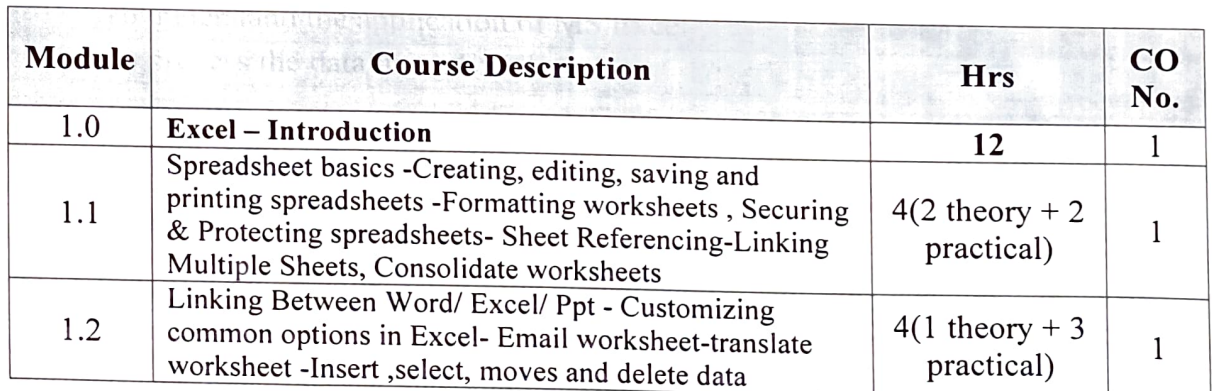

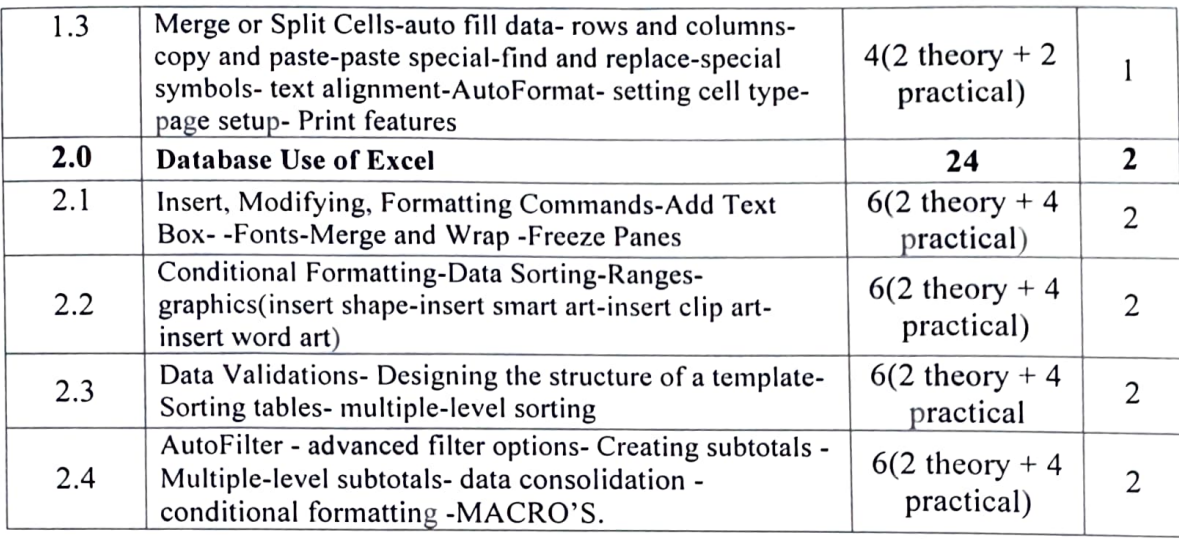

### SUGGESTED READING

1. Walkenbach, John Excel 2016 Bible, Wiley

2. Winston, Wayne Microsoft Excel, Data Analysis and Business Modelling, PHI Learning Private Limited

### Teaching Methodology

- 1. Theory and Practical sessions
- 2. Case studies

### Evaluation

1.Practical Exam (80 marks)

2. Viva Voce (20 marks)

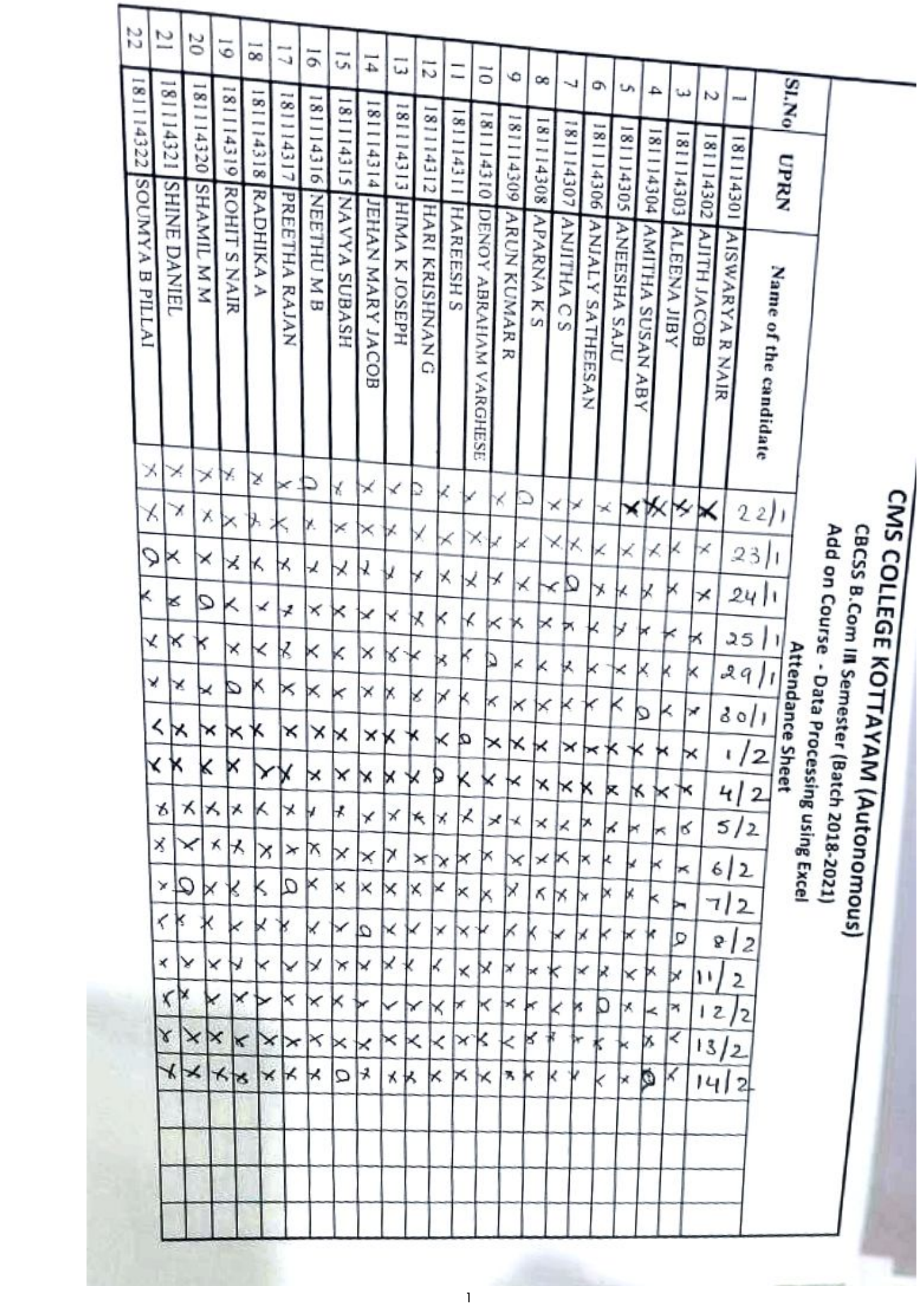

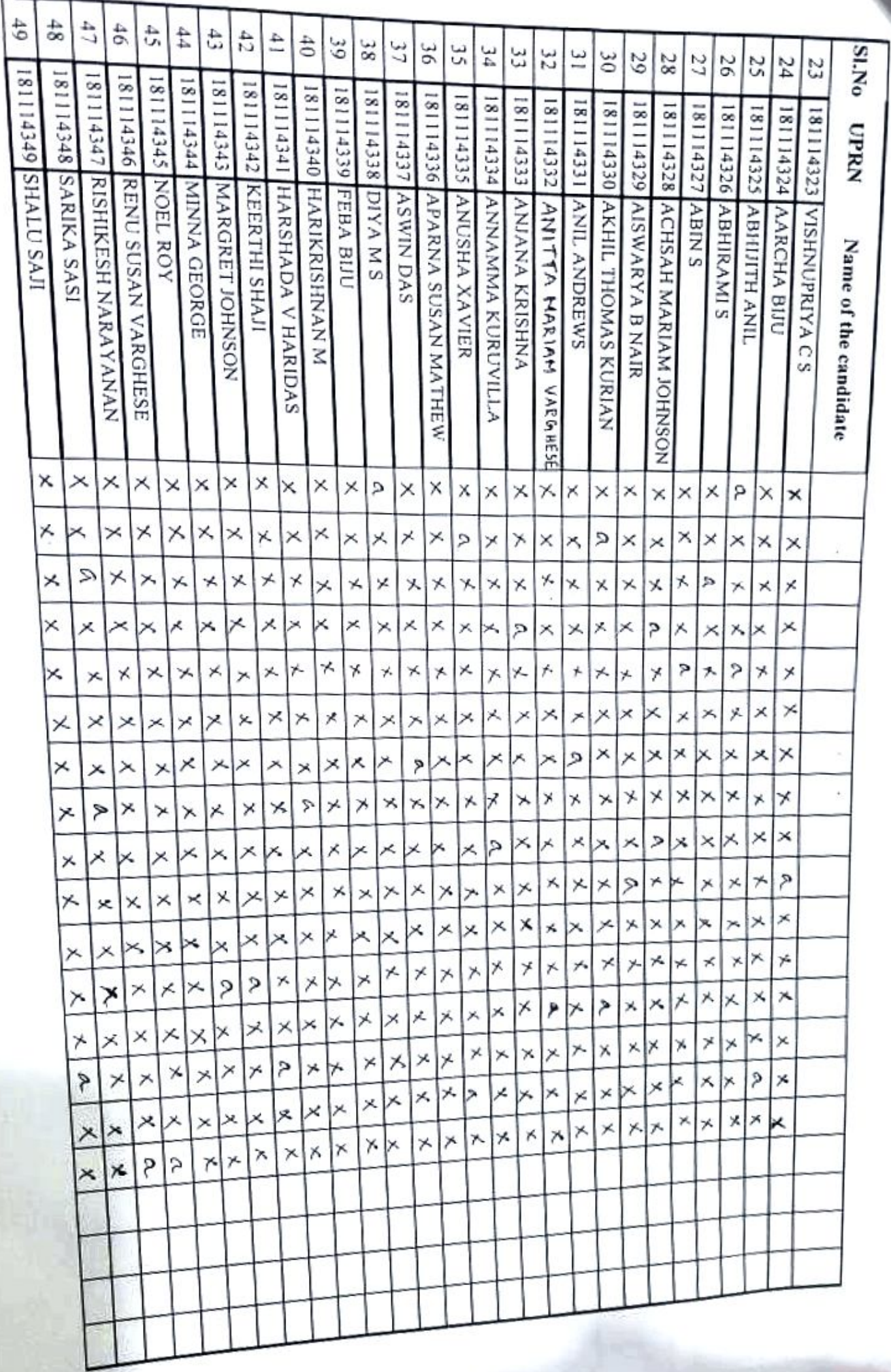

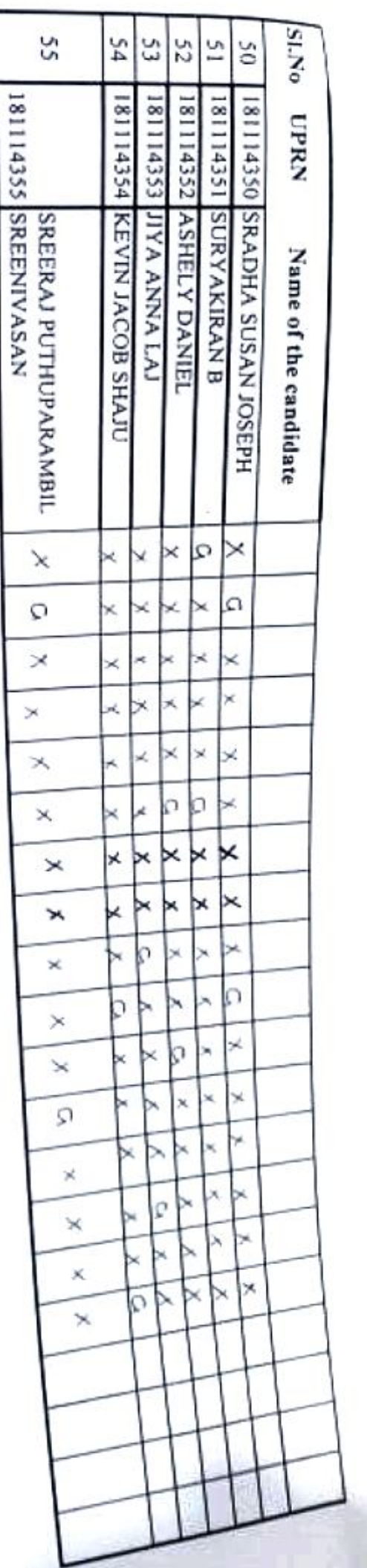

Head of the Department<br>Department of Commucree<br>CMS College, Kotlayan, (Autonomous)

 $\sqrt{\frac{2}{3}}\sqrt{\frac{2}{3}}$ 

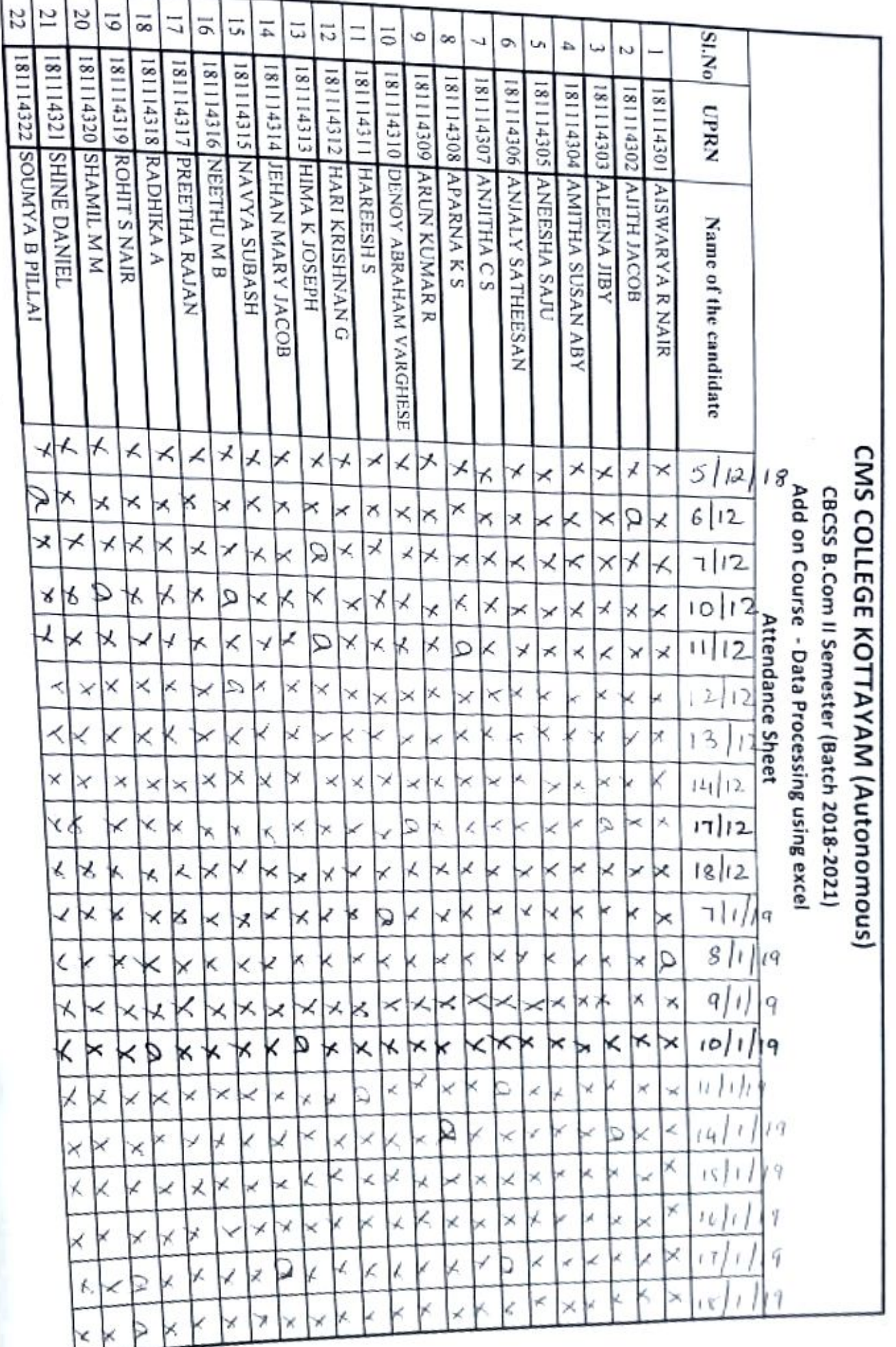

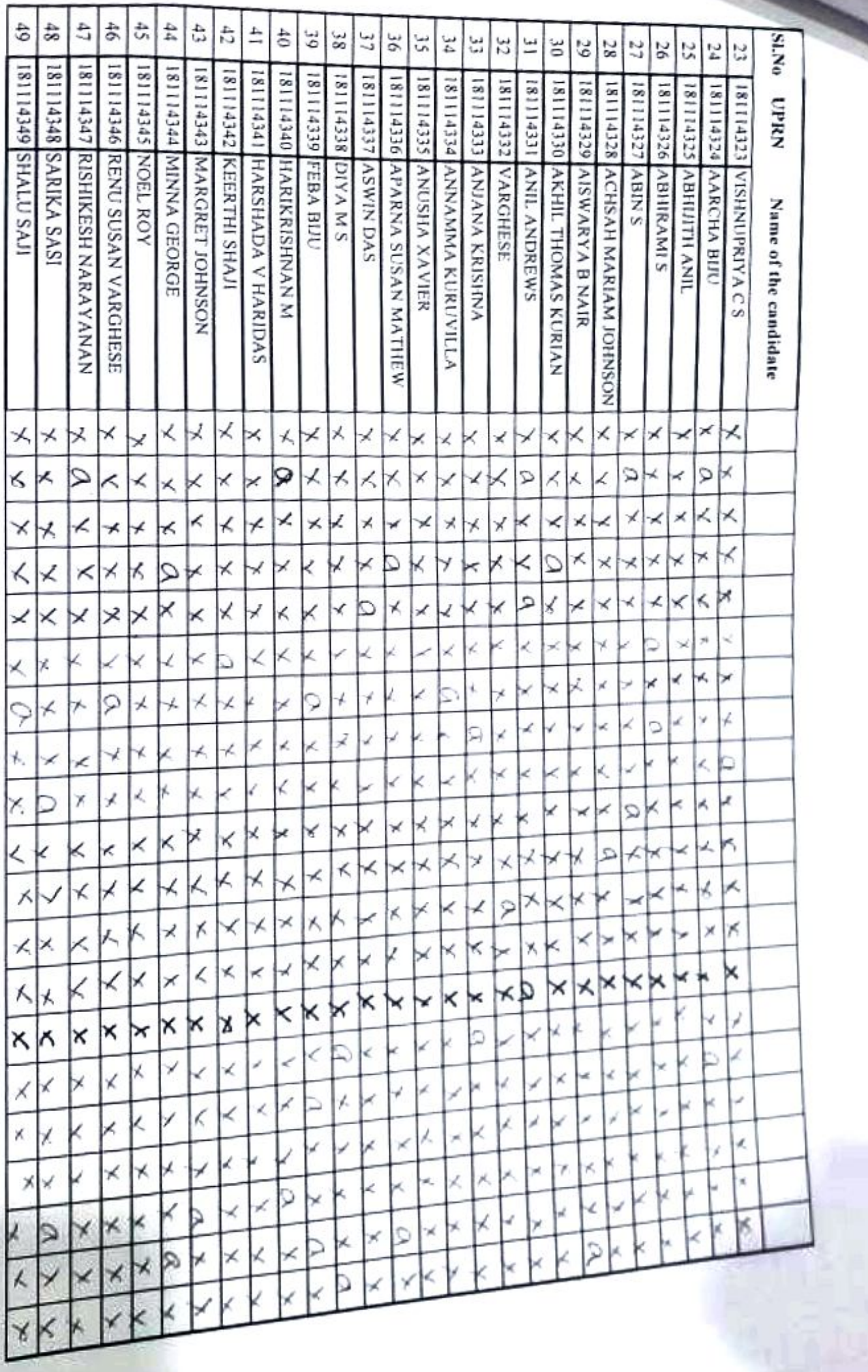

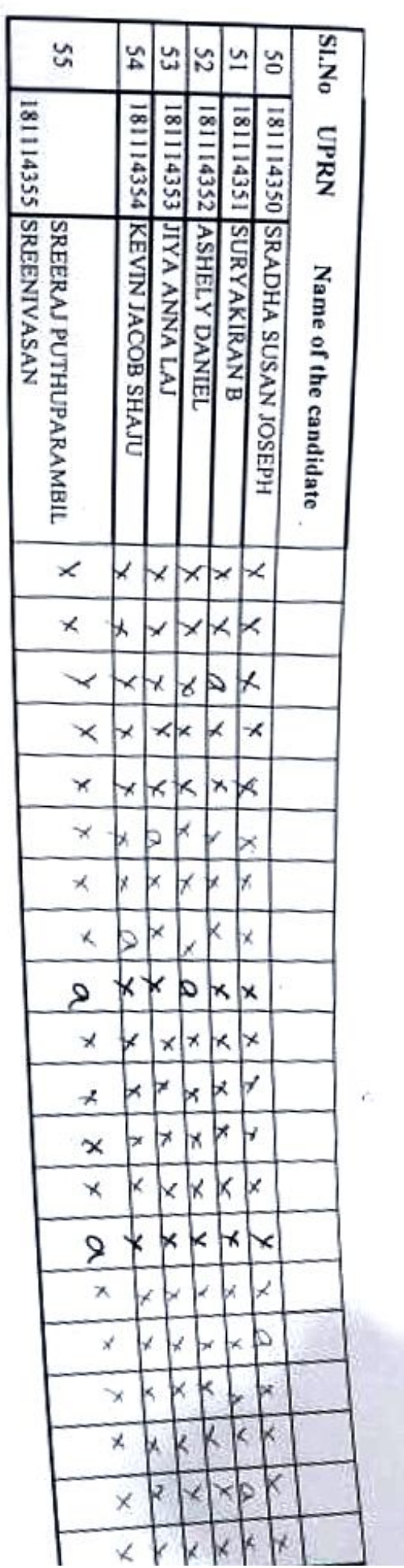

F

**Frequence Commerce<br>Department of Commerce<br>CMS College, Kottayam (Autonomous)** 

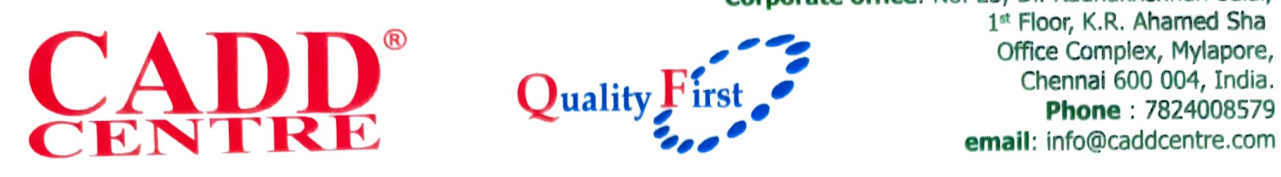

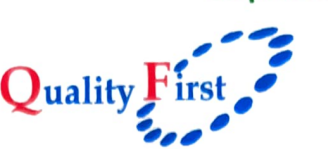

### MEMORANDUM OF UNDERSTANDING

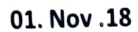

Is drawn between;

To,

The Department Of Commerce

CMS College

KOTTAYAM

And

Synergy School of business Skill (SSBS) a division of CADD Centre Training Services Pvt.Ltd

Having its office at

3<sup>RD</sup> FLOOR ARAFA TOWER, NEAR SBT MAIN BRANCH TIRUNAKKARA MAIDAN KOTTAYAM 686 001

Whereas,

ssBS, a division of CADD Centreis established to design and deliver a strategic mix of business related skills to host of organization and managers, such that they are able to bring improvements in their own work processes and in turn align with organization goals.

CMS College and Synergy School of Business Shills have decided to partnertogether to deliver the course on DATA PROCESSING USING EXCEL

**NDD CENT** First Party  $\begin{pmatrix} 1 & 0 & 0 \\ 0 & 0 & 0 \\ 0 & 0 & 0 \end{pmatrix}$  Second Party 481-32

### Broadly the role synergy school of business skills will include:

### For Students

- World class Course materials (prepared by synergy for its customers)
- Internationally recognizedCertificate.
- TACertifiedCorporateTrainer.

### For the institution:

- Certificate of association from synergy school of business skills.
- A link to the college website from our website www.synergysbs.co.in
- Permission to use SynergySBS logo as the skill development partner.
- CMS College is welcome to use Synergy SBSstrategically based on the need.  $\bullet$

### Broadly the role will include:

(As the program would be conducted atCMS College)

- Class room suitable to accommodate the participants.
- Projector, white board, marker andboard cleaner.
- Adequate No of PC'S for the participants with the required software.
- Hardware engineer should be arranged, if encountered with any problem.

### Annexure A

### DATA PROCESSING USING EXCEL.(LIMITED FOR 55 STUDENTS)

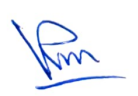

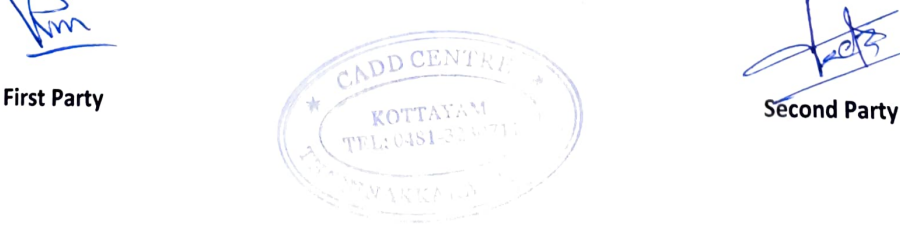

Form A-1: (To be kept ion College)

# CMS COLLEGE KOTTAYAM (Autonomous)

Department of Commerce - B.Com IV Sem 2018-20

Intertnal Assessment (Theory) For Value Added Courses

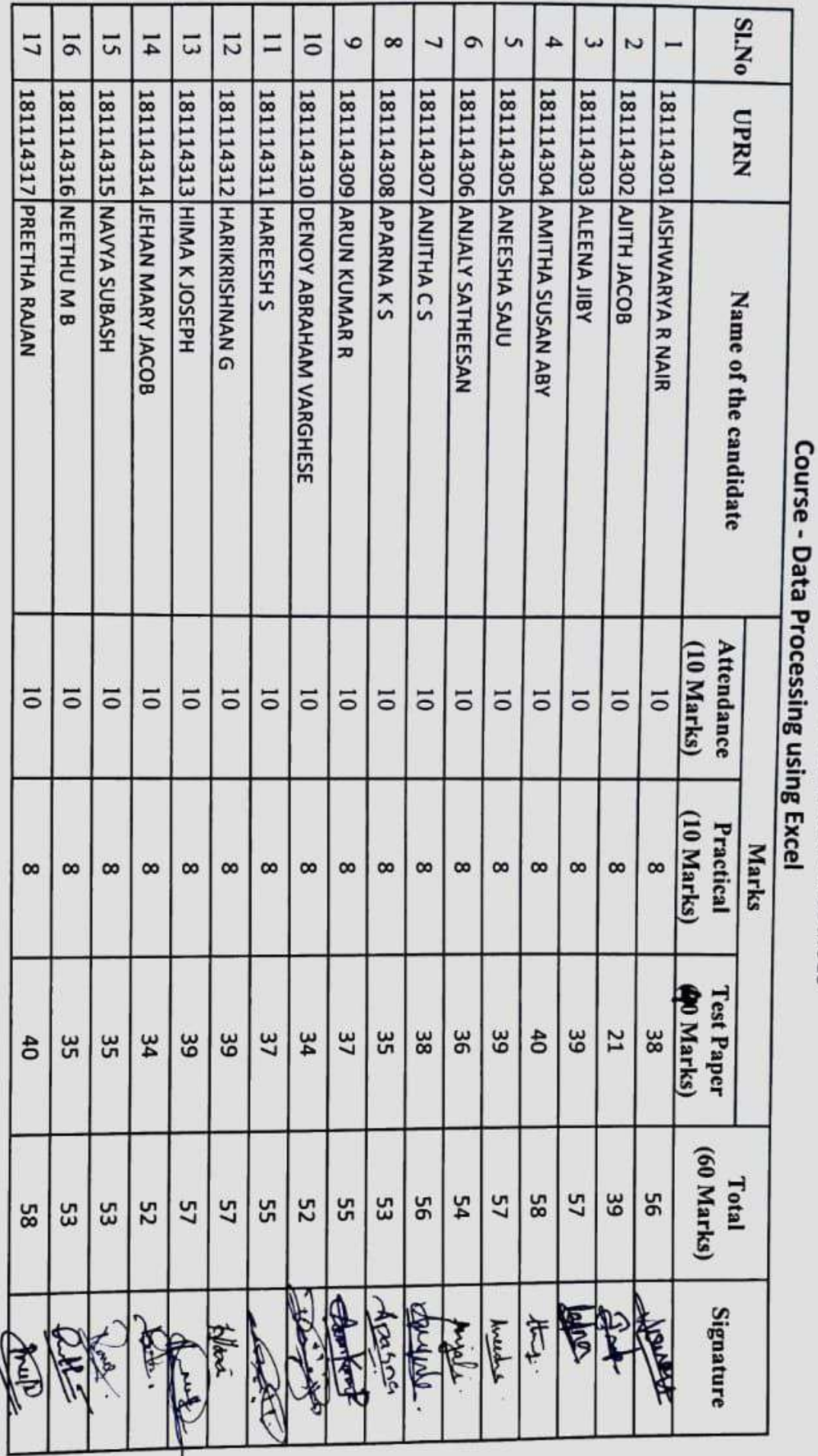

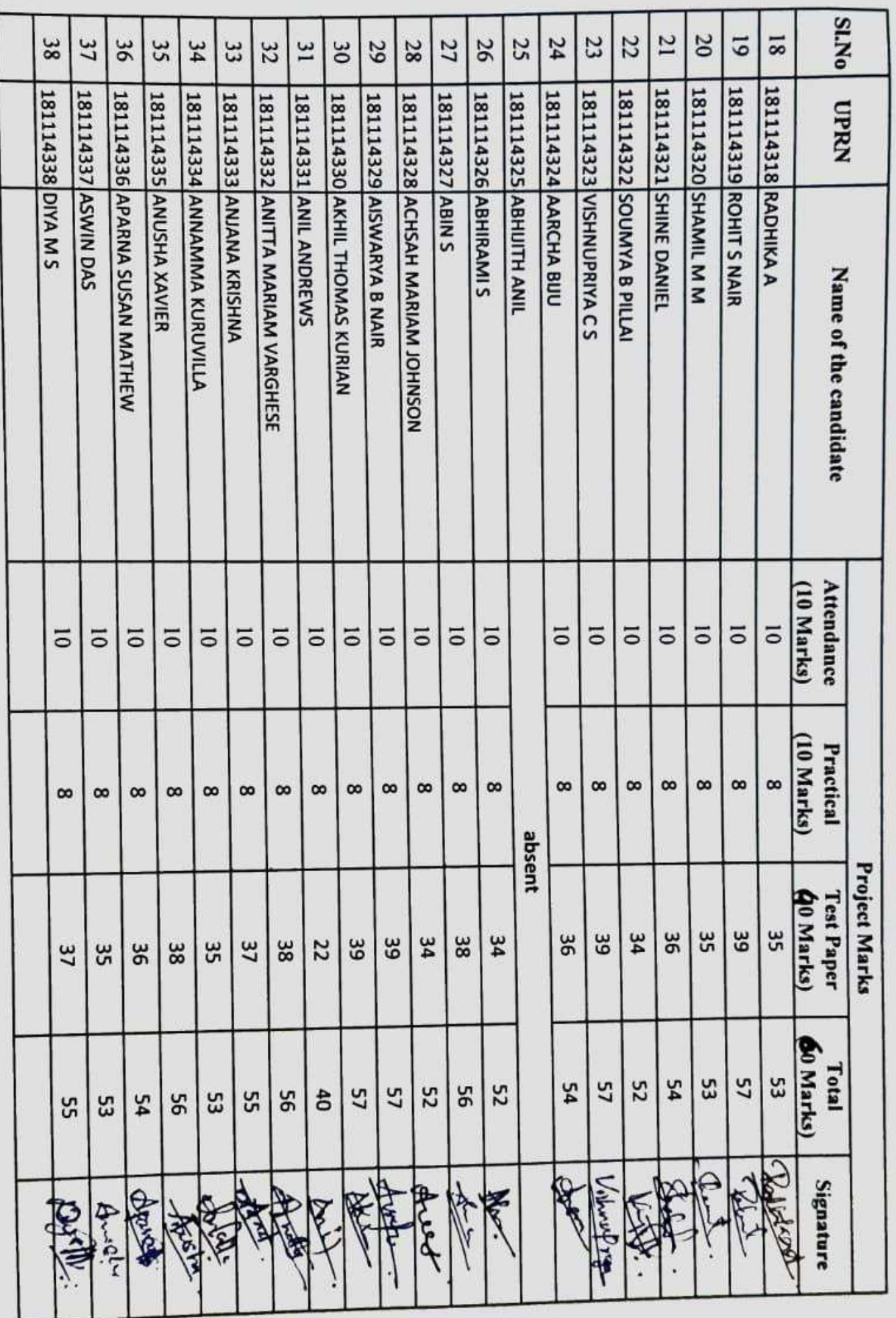

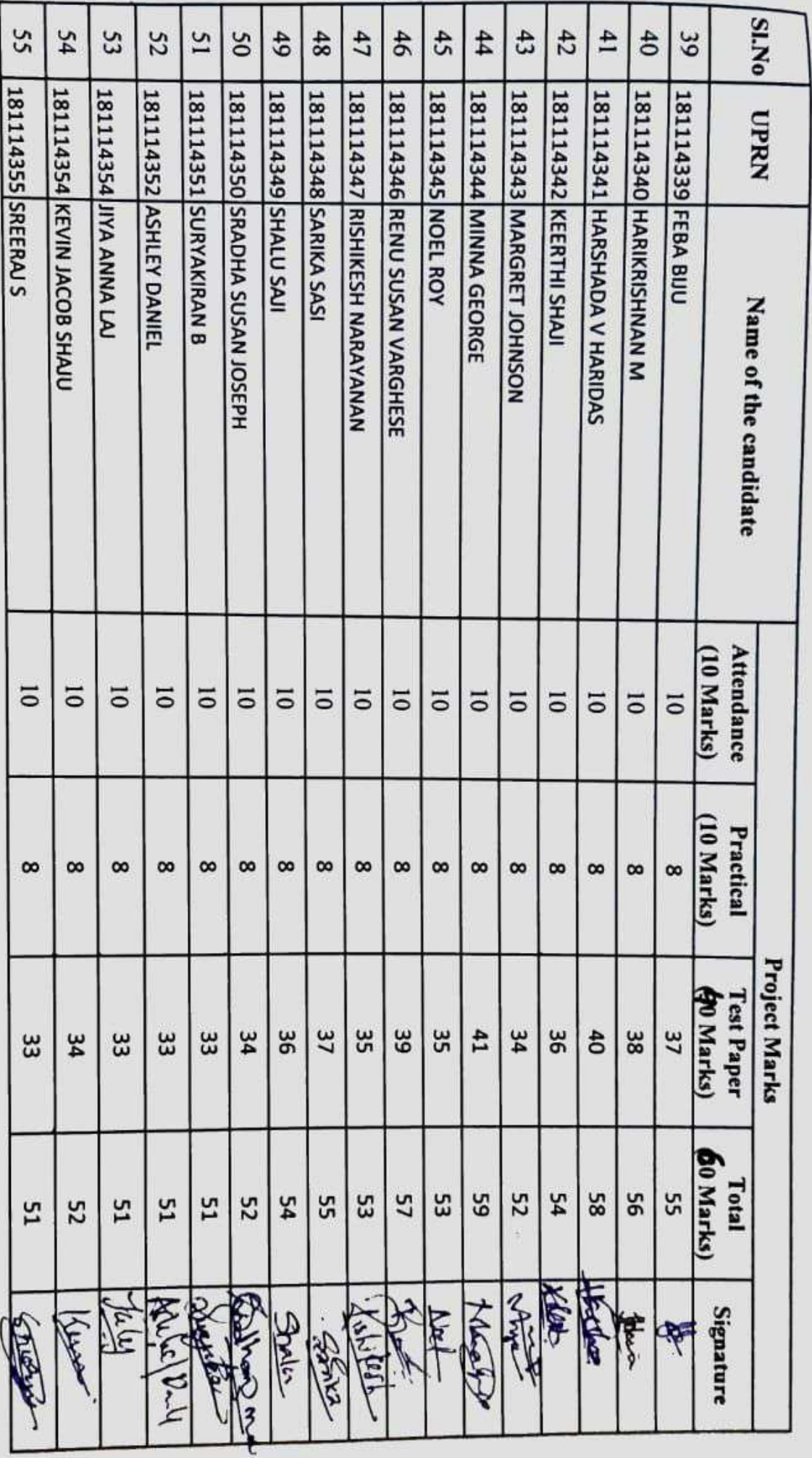

T, p

Name and Signature of the Coordinator

**College Seal** 

Name and signature of Principal

## DEPARTMENT OF COMMERCE

# **Value Added Course on Data Processing using Excel**

A value added course on was conducted for the 2<sup>nd</sup> year students of B.Com during the odd semester from December2018 to February2019. The course was of 36 hours duration, with 22 hours of practical. A total of 55 students enrolled for the course and 55 of them appeared for the written and practical exam. The course was offered with an objective to make the students understand the application and processimg of data using Excel. Upon the completion of the course, the student was expected to have a basic knowledge about Excel and apply Excel for a database. Through the evaluation, the basic knowledge of the students on Excel and its application was tested.

Signature of the Coordinator

Signature of the HOD

 $\overline{\mathbb{R}}$ 

**Head of the Department** Department of Commerce CMS College, Kottayam (Autonomous)

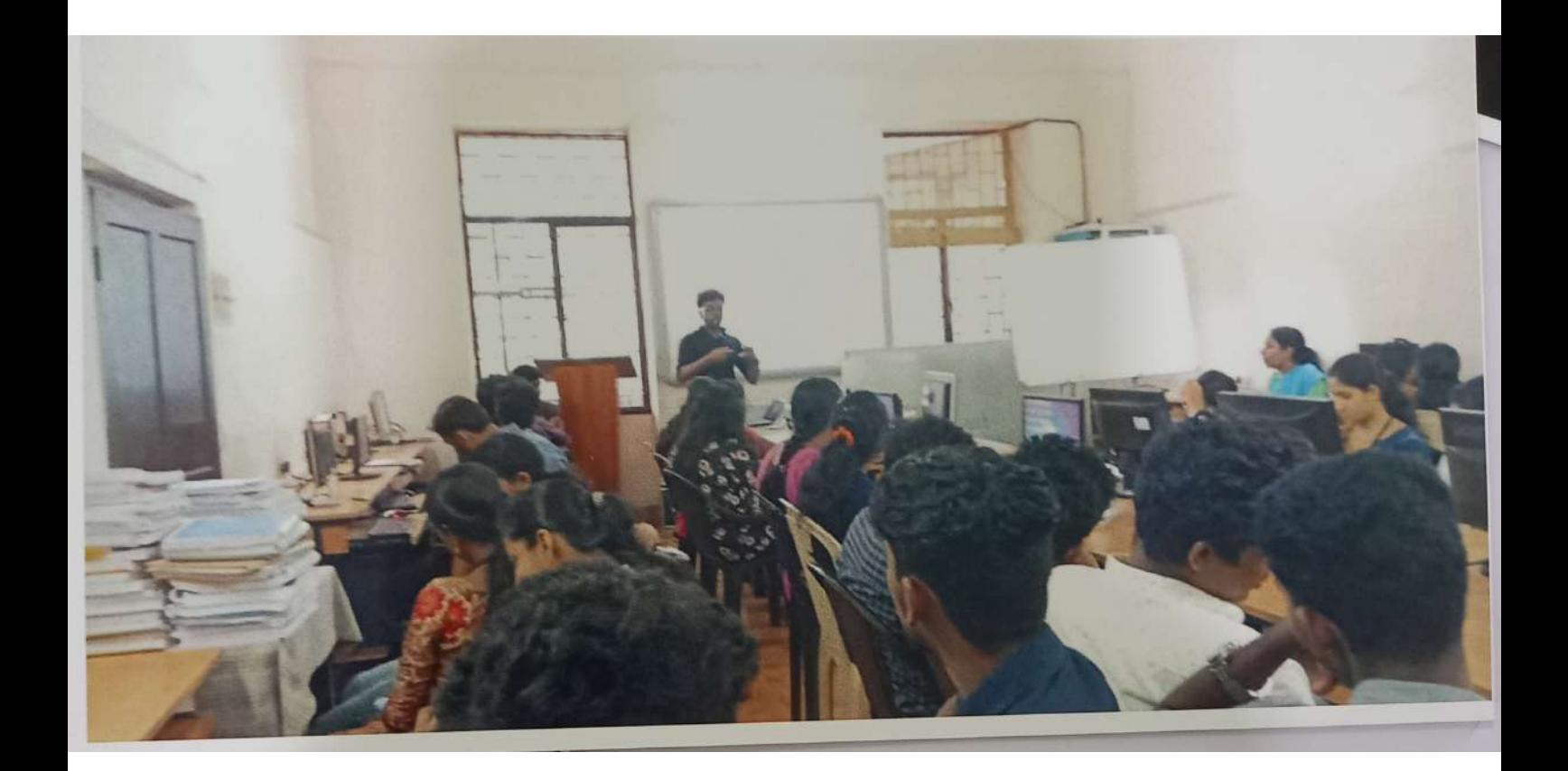

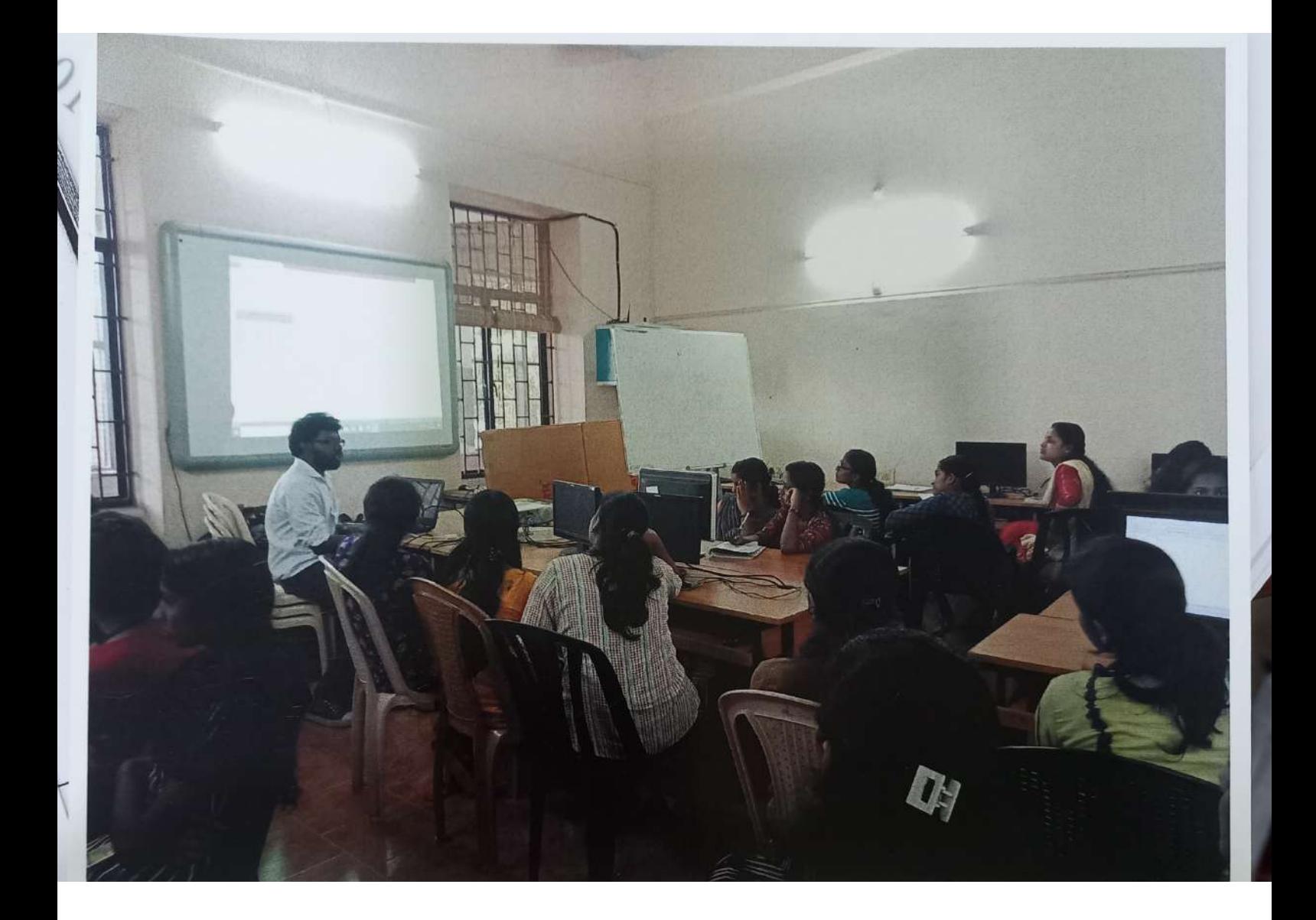